# **Uma olhada atualizada no Software Livre e seus asseclas**

# Projetos na incubadora

O Software Livre cobre uma gama tão extensa de utilitários, aplicativos e projetos afins que pode acabar ficando difícil encontrar a ferramenta perfeita. Separamos as agulhas desse palheiro, e neste mês tratamos de gerenciamento de arquivos com o *Xfe*, de IRC, da ferramenta de *backup Sync2cd* e da impressão de emails com *Muttprint*.

montagem: Luciano Hagge

**por Martin Loschwitz**

**N**o momento em que esta edição chegar às bancas, a eleição do novo líder do projeto Debian já terá ocorrido. Este ano novamente verá os desenvolvedores do Debian decidindo quem vai segurar as rédeas desse projeto. Quando esta edição foi à gráfica, os candidatos já estavam escolhidos [1]. Martin Michlmayr, que manteve o posto por dois anos, não está concorrendo – coisa que ele tinha garantido que, realmente, não faria. A razão dada por ele para essa decisão foi que precisava de mais tempo para outras atividades.

A fase de indicação foi apenas o início

de um processo eleitoral que leva cerca de três meses para se completar. Com os candidatos já escolhidos, começou a fase de campanha, que foi até 21 de março. Nesse mesmo dia começaram as votações, que vão até 11 de abril. Durante o fechamento desta edição o projeto registrava o menor índice de comparecimento às "urnas" em toda sua história, segundo o secretário do projeto Debian, Manoj Srivastava. Em plena segunda semana de eleição, apenas 199 dos 960 eleitores, incluindo apenas dois (Anthony Towns e Jonathan Walther) dos seis candidatos, haviam votado.

# ❐ **File Explorer**

Não existe qualquer carência de gerenciadores gráficos de arquivos para Linux, embora a seleção seja mais restrita para usuários que precisam de algo mais do que simplesmente copiar, apagar ou mover arquivos. Se você não tiver nem o KDE nem o Gnome, pode riscar os populares gerenciadores de arquivos *Konqueror* e *Nautilus* de sua lista.

O *X File Explorer* (Xfe) [2] faz uso efi ciente dos recursos disponíveis, oferecendo ao mesmo tempo um útil conjunto de funções ao usuário. Funciona independentemente do ambiente desktop

usando a frugal biblioteca gráfica Fox. Os esquemas de cor permitem modificar a aparência do Xfe, tornando-o parecido com o Gnome, o KDE ou sua interface gráfica preferida.

O Xfe baseia-se no *X Win Commander*, que não está mais sendo ativamente desenvolvido. Ele emula a interface do Windows® Explorer© (ver **figura 1**). O modo como as janelas-filhas e os botões são organizados assemelha-se ao de sua contraparte proprietária. Um menu de contexto oferece aos usuários recursos para abrir os arquivos selecionados em aplicativos específicos. Por exemplo, em

> distribuições baseadas em RPM, basta clicar nos arquivos **.rpm** diretamente no Xfe para que sejam instalados. O gerenciador também integra um visualisador de imagens, editores de texto e ferramentas de arquivamento. Também permite o uso de atalhos de teclado.

## ❐ **Nova versão do padrão IRC**

O *Internet Relay Chat* (IRC) é um dos serviços mais populares da Internet. Diversas redes IRC dão aos usuários a habilidade de se comunicar rápida e facilmente. Muitos deles usam variantes modificadas

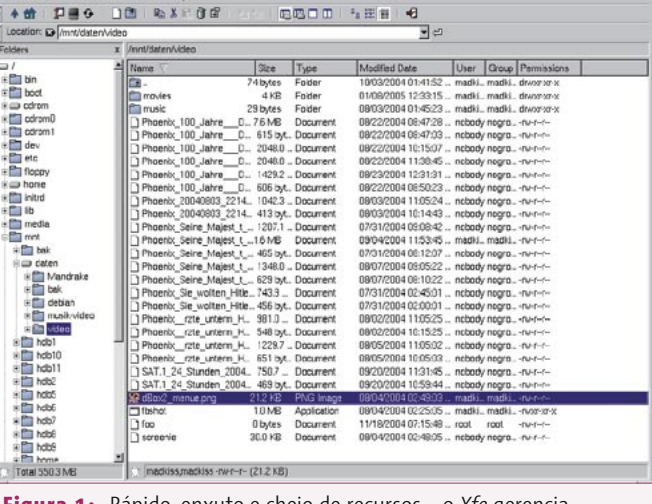

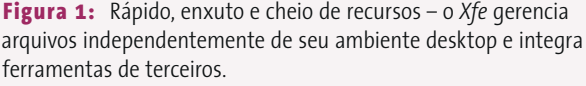

do servidor IRC original. Os exemplos mais populares são o *Hybrid* [3] da Efnet e o *Ircu* [4] da Undernet. O IRC original ainda se baseia no código do programa escrito por Jarkko Oikarinen, que remonta aos anos que vão de 1988 a 1991 e que ainda é usado pela Ircnet. Pela primeira vez desde 1998, uma nova versão do servidor IRC original, chamado simplesmente *IRC 2.11*, está disponível.

A principal razão para muitas redes optarem por programas de servidor de IRC alternativos é o fato de que o original carece de variedade de recursos. Por exemplo, a variante *Unrealircd* oferece automaticamente privilégios de operador a alguns usuários para qualquer canal. A maior parte dos programas de servidor também oferecem os serviços *Chanserv* e *Nickserv*, ou seja, gerenciamento de canal e apelido (nome de usuário dentro da sala de bate-papo). Porém, o novo IRC não tem como objetivo seguir cegamente o rebanho. Em vez de introduzir novos recursos para facilitar a vida dos usuários do chat, o objetivo é facilitar o lado administrativo do IRC. A nova versão melhorou a manipulação do *netsplit* (gerenciamento de falhas na rede de servidores IRC), permitindo aos servidores que estão separados devido à falha continuar trabalhando normalmente e aceitar novos usuários. Isso significa que usuários com o mesmo apelido poderão coexistir quando os servidores novamente voltarem a se juntar após a separação.

#### **Sem pé na bunda**

O IRC 2.10 adotava um método linha-dura nessas situações: usuários com apelidos idênticos eram "chutados" do servidor e tinham de se reconectar. Além disso, o apelido era bloqueado por algum tempo. Isso dava aos agressores que queriam assumir o controle de um canal, ou simplesmente interromper o serviço, um vetor de ataque. Os agressores podiam usar apelidos existentes para logar múltiplos clientes a um servidor que tivesse se separado da rede principal do IRC. Quando o servidor separado se juntava à rede, os usuários originais daqueles apelidos eram expulsos. Um agressor habilidoso podia varrer assim um canal inteiro. Para evitar que isso aconteça, o IRC 2.11 [5] utiliza uma nova abordagem. O servidor de IRC atribui um ID exclusivo para cada cliente que inicia uma sessão. O ID exclu-

sivo é um número de quatro dígitos que identifica o servidor e também inclui um conjunto de caracteres aleatório. Se dois usuários com o mesmo apelido existirem após uma divisão na rede, o IRC 2.11 não "chuta" mais esses usuários do servidor. Em vez disso, troca os apelidos desses clientes para seus respectivos IDs.

O ID exclusivo também ajuda a expulsar usuários destrutivos dos canais. Uma vez que esse ID identifica o servidor de IRC no qual o usuário está, os operadores podem simplesmente usar o ID único para identificar o usuário que pareça ser a fonte do ataque. A versão 2.11 agora permite o uso de notação CIDR para endereçamento mais preciso de subseções de rede, permitindo aos operadores um controle mais granular sobre os critérios de exclusão. As versões anteriores permitiam a exclusão baseada no endereço IP ou na sub-rede, que se mostrou pouco eficaz, uma vez que os endereços IP são mutáveis e a exclusão de toda uma sub-rede normalmente atinge um grande número de usuários inocentes.

Administradores e usuários do IRC original ainda terão de passar sem recursos como o *Chanserv* e o *Nickserv*, mas os IDs únicos precisarão suar bastante para garantir uma comunicação livre de interrupções. Óbvio, deve demorar um pouco para que a *Ircnet* migre para o IRC 2.11 – e, até que isso aconteça, os novos recursos não estarão plenamente disponíveis.

## ❐ **Criação de cópias de segurança com o** *Sync2cd*

Como bem sabem os usuários profissionais, fazer cópias de segurança regulares é imperativo, mas administradores amadores e usuários domésticos com freqüência não possuem capital para investir em software comercial ou hardware caro de backup. Claro que isso não significa que eles não se preocupem com seus dados. Um programa em Python chamado *Sync2cd* [6], de Remy Blank, cria cópias de segurança do tamanho certo para caber facilmente em CDs ou DVDs regraváveis.

O usuário modifica o arquivo de configuração para especificar os diretórios e arquivos a guardar, assim como o tamanho da mídia de backup. O *Sync2cd* compacta os arquivos, começando com os mais antigos, até que o pacote atinja o tamanho da mídia pré-configurado. Se necessário,

a feramenta mandará o arquivo para o **stdout**, permitindo aos usuários redirecioná-lo para o *mkisofs*, criar uma imagem de CD e soprar os resultados (com o *pipe* **|**) para o *cdrecord*, criando *automagicamente* CDs de backup.

#### **Backups flexíveis**

O *Sync2cd* usa um arquivo de *log* para se manter informado sobre os backups criados; esse arquivo pode ser usado para controlar backups incrementais. O programa lê números de verificação (*checksums*) codificados em MD5 ou SHA1 para decidir quais arquivos foram alterados desde o último backup. Leva algum tempo para o *Sync2cd* preparar a lista ao ser rodado pela primeira vez, mas backups subseqüentes são bem mais rápidos. A ferramenta armazena uma lista dos arquivos que colocou na mídia de backup, permitindo aos usuários conferir rapidamente o conteúdo do disco se necessário.

## ❐ **Impressão bonitinha com o Mutt**

O cliente de email em modo texto *Mutt* [7] é popular entre usuários que precisam de acesso rápido às mensagens sem a necessidade de iniciar uma interface gráfica. Usuários avançados com freqüência preferem ter uma visão geral limpa e rápida em vez de gráficos coloridos. Porém, as cópias em papel de emails criadas pelo *Mutt* não são uma visão lá muito agradável; incluem tipicamente todos os cabeçalhos e não conseguem separá-los do corpo do texto. Além disso, a fonte é uma legítima sobrevivente dos idos tempos das impressoras matriciais.

Bernhard Walle não queria abandonar o *Mutt*, mas desejava impressões mais limpinhas e atraentes. Foi o que o estimulou a desenvolver um script em Perl chamado *Muttprint* [8]. O programa funciona como um envoltório "vestido" pelo *Mutt* na hora da impressão. Ele aceita os dados a serem impressos, os processa e envia o resultado à impressora. Após instalar o programa, tudo funciona como antes para o usuário: como de costume a tecla *[P]* envia uma mensagem do *Mutt* à impressora – mas os resultados são muito mais encantadores.

O *Muttprint* é baseado no *Tex* e, conseqüentemente, usa o mesmo conjunto de onze fontes básicas deste último. O usuário pode escolher o tamanho da fonte

e especificar quais cabeçalhos devem ser impressos. Os cabeçalhos também podem ser colocados numa moldura para separá-los do corpo do texto. O *Muttprint* tem também um recurso que encaixa mensagens longas numa só página para que você possa visualizá-las inteiras. É possível até mesmo inserir um timbre no início de cada página.

O aplicativo também funciona em outros clientes de email como, por exemplo, o *Gnus* [9]. A distribuição *Muttprint* tem um guia de configuração para o

*Gnus*; de maneira geral, os usuários desse programa de email só precisam se acostumar a enviar os dados ao *Muttprint* e não mais diretamente à impressora.

Infelizmente, o projeto *Muttprint* está órfão no momento e seu desenvolvimento encontra-se estagnado. Alguém aí se habilita a retomá-lo?

## ❐ **Flame Wars**

As listas de discussão dos desenvolvedores do Debian com freqüência são o palco de acaloradas contendas, mas uma tempestade que irrompeu recentemente foi muito além das regras. O cerne da disputa neste caso foi um programa de 500KB chamado *Hot-Babe* (**figura 2**). O que ele realmente faz é oferecer aos usuários um mostrador gráfico da carga de processamento do sistema – mas, em vez das barras e figuras de costume, o *Hot-Babe* mostra o desenho de uma mulher se despindo metodicamente.

O tópico atingiu a lista de discussão do Debian quando Thibaut Varene anunciou que pretendia criar um pacote Debian e adicionar o programa à árvore oficial da distribuição. Poucos minutos depois, um grande número de desenvolvedores se queixava do conteúdo pornográfico da ferramenta *Hot-Babe*. Os membros do projeto Debian-Women [10] fizeram objeção ao *Hot-Babe* e logo se sugeriu que as leis contra a pornografia em muitos países impediriam que o Debian fosse distribuído por lá.

Outros desenvolvedores são a favor de adicionar o *Hot-Babe* ao Debian, não por causa do programa em si. Referemse à censura e controle de conteúdo e argumentam em favor da liberdade de

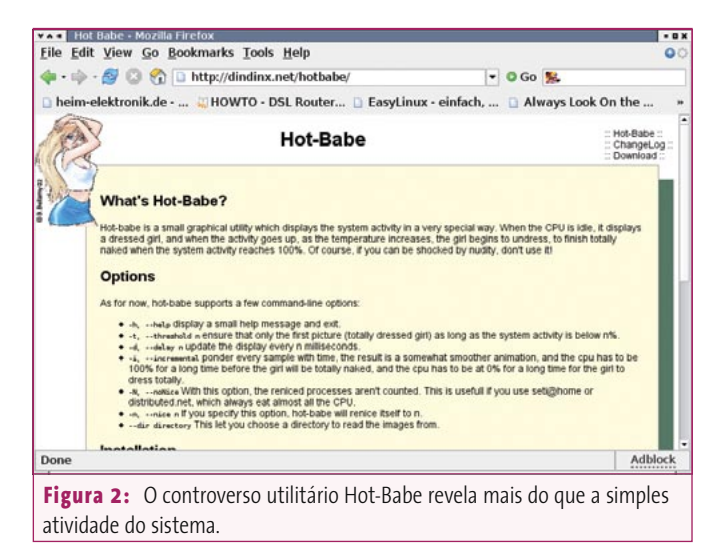

expressão. Como forma de acordo, Paul Hampson sugeriu que se reinstaurasse aquilo que era anteriormente conhecido como o repositório não-norte-americano (*non-US*) do Debian para casos semelhantes. Foi esse repositório que anteriormente possibilitou que programas com restrições governamentais de exportação pudessem ser usados por pessoas de outros países – como o governo dos Estados Unidos proibia a exportação, os programas ficavam à disposição em repositórios na Europa e América do Sul. A sugestão de Paul Hampson's foi usar o repositório para quaisquer programas que fossem banidos em alguns países.

# ❐ **Decisões pessoais**

Pessoas que queiram se juntar ao projeto Debian devem primeiro completar o processo de novo mantenedor e em seguida esperar que o administrador de contas do Debian atribua a elas uma conta de usuário para as máquinas do projeto. Esta última etapa já deu origem a prolongadas discussões no passado. James Troup é o único administrador de contas ativo e, com freqüência, não tem tempo para atribuí-las. Os candidatos normalmente precisam esperar por meses e alguns deles desistem antes disso. Mais de setenta candidatos esperavam suas contas em dezembro do ano passado, por exemplo.

Isso estimulou Joerg Jaspert, que estava ativamente envolvido no novo sistema de manutenção por um bom tempo, a oferecer sua ajuda. Joerg Jaspert se prontificou a assumir a exaustiva tarefa de ler os relatórios sobre cada candidato e decidir quais deveriam ter acesso aos

sistemas Debian. Dentro do processo de novo mantenedor, os relatórios são gerados como resultado da cooperação entre o candidato e seu padrinho. Eles oferecem um bom currículo do candidato e formam a base da tomada de decisões.

### **Nova cooperação**

James Troup hesitou em aceitar no início e insistiu numa fase de teste. Assim, Joerg Jaspert assumiu o trabalho sem privilégios administrativos nos sistemas Debian no iní-

cio; James Troup ainda tratará do lado técnico do estabelecimento de novas contas. Se e quando Joerg Jaspert tiver pleno acesso em algum momento do futuro, ele espera ser capaz de acelerar a aceitação de novos mantenedores do Debian e, assim, prestar um serviço útil a todos os membros do projeto.

## ❐ **Isso é tu-tu-tudo, pe-pe-pessoal...**

… ao menos neste mês, mas quero fazer um pedido antes de partir: se você quiser recomendar um programa que gostaria de ver nesta seção, que tal me mandar um email com sua sugestão [11]? Aguardo ansiosamente seus comentários! ■

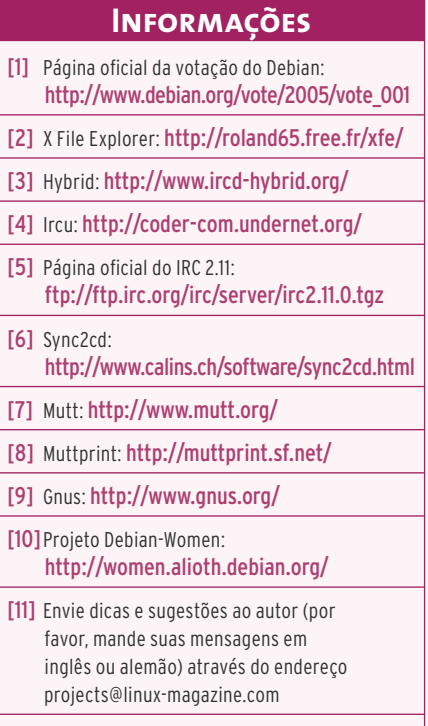